# **poker vip**

- 1. poker vip
- 2. poker vip :84 bet
- 3. poker vip :slots mais lucrativas

# **poker vip**

Resumo:

**poker vip : Descubra os presentes de apostas em bolsaimoveis.eng.br! Registre-se e receba um bônus de boas-vindas para começar a ganhar!** 

contente:

Você está procurando maneiras de obter rodadas grátis no PokerStarSpot? Não procure mais! Neste artigo, exploraremos algumas das melhores formas para ganhar giro gratuito na rede e como tirar o máximo proveito delas.

1. Bónus de Boas-vindas

A primeira e mais fácil maneira de obter rodadas grátis no PokerStarSpot é aproveitando o bônus bem-vindo. Quando você se inscrever para uma nova conta na poker, receberá um bónus 100% até \$600 Este bonus pode ser usado em qualquer jogo do site incluindo slot machine jogos da mesa ou pôquer;

2. Girar e ir diariamente.

Outra maneira de obter rodadas grátis no PokerStarr é jogando os torneios Daily Spin & Go. Estes torneio estão disponíveis todos o dia e oferecem uma chance para ganhar até 100 giro livre em alguns dos slot mais populares do site, que são as melhores opções da Europa com a poker vip própria experiência!

#### [bet sinuca apostas online](https://www.dimen.com.br/bet-sinuca-apostas-online-2024-08-08-id-8960.html)

Os fãs de Star Trek estarão familiarizados com Tim Russ, que aparece no Poker Face como Max, a infeliz vítima em poker vip "A Síndrome de Orpheus". Rum apareceu em poker vip vários amas de televisão de Stark Trek e emprestou poker vip voz para videogames também. Poker Rosto

Temporada 1, Episódio 8 Cast, Explicado - Saúde dos Homens menshealth : entretenimento. Este filme de poker-face-episode-8-cast. título

# **poker vip :84 bet**

# **Descubra como fazer o download e instalação do 888poker no seu PC**

**poker vip**

# **Como fazer o download do software do poker**

- 1. Clique em poker vip 'Download' e depois em poker vip 'Executar' para instalar o software.
- Escolha a pasta em poker vip que deseja instalar o software do 888poker e leia o contrato 2.de uso final.
- 3. Permita que o software conclua a instalação.
- 4. Conclua o processo de instalação e comece a jogar.

### **Por que escolher o 888poker?**

- Ampla variedade de jogos e formatos de pôquer.
- Software seguro e fácil de usar.
- Instalação grátis.
- Bonus de 8€ sem depósito.
- Experiência de jogo premiada.
- Proteção de segurança online completa.

### **Jogue agora e ganhe incríveis prêmios ou jogue sem depósito**

#### **Agora com bônus de até 8€ grátis, sem depósito.**

#### **Perguntas frequentes:**

#### Como instalar o 888poker?

Para começar, clique em poker vip 'Download' e em poker vip 'Executar' para instalar o software. Escolha a pasta em poker vip que deseja instalar o software do 888poker e leia o contrato de uso final. Em seguida, permita que o software finalize a instalação.

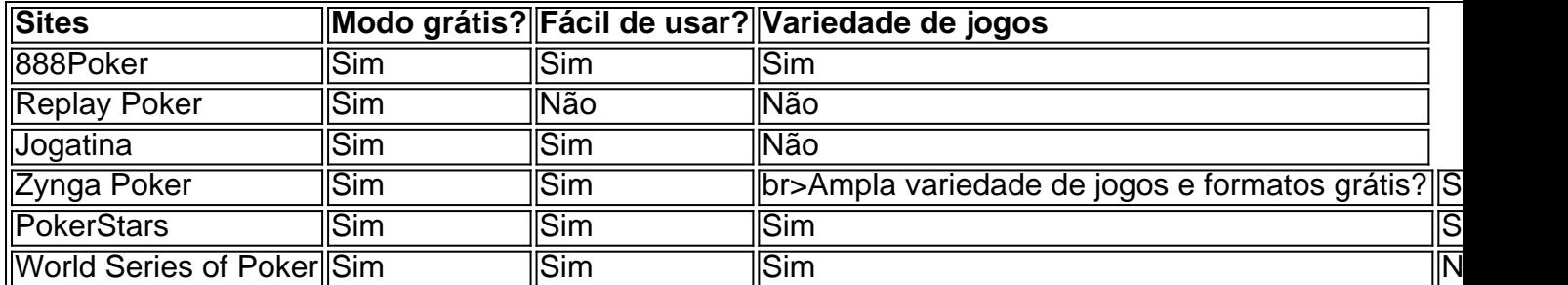

#### Comparação entre sites de pôquer online

### **Referências:**

- [roulette straight up bet](/roulette-straight-up-bet-2024-08-08-id-42878.html)
- [betmotion fortune tiger](/betmotion-fortune-tiger-2024-08-08-id-11709.pdf)
- caca niquel cleopatra gratis

S D pakes trapper 3 Hedém & A ma ha :#0157s 99 R% Quais são os Requisiitos Mínimos do stema para executarPowerRaft3 Linde):rse95 a96 USAd PôquerTacer 5 da NoMaHa 04": 0Qual São Os Máximoos requísa requisitos o sistema em poker vip correr Proken Tri o por EstatísticaS | HUD - PakTransG (4 prokyatt : get-it

# **poker vip :slots mais lucrativas**

# **Introdução ao Mundo de Kafka: Para Iniciantes**

Kafka se tornou um ícone cultural que até mesmo seus escritos mais privados, obscuros ou fragmentados alcançaram audiências enormes: diários, cartas, notas inéditas, aforismos crípticos ou notas feitas enquanto morria. Devido à grande disponibilidade de seu trabalho (até mesmo documentos de seu dia-a-dia poker vip seu emprego no Instituto de Seguro de Acidentes do Trabalho foram traduzidos para o inglês), pode ser intimidador saber por onde começar se desejar tentar seu trabalho pela primeira vez. A especialista acadêmica e conhecedora de Kafka, Karolina Watroba, sugere algumas boas maneiras de fazê-lo.

# **O ponto de entrada**

No momento de poker vip morte poker vip 3 de junho de 1924, aos 40 anos, Kafka havia redigido três romances - "O Processo", "O Castelo" e "América" - mas não havia terminado ou publicado nenhum deles, à exceção de algumas excertoes. Hoje, após algumas intervenções editoriais, todos são facilmente legíveis, e suas conclusões fragmentárias e enigmáticas são intrigantes.Comece com "O Processo": é uma das histórias mais icônicas de Kafka sobre tribunais sombrios, julgamentos crípticos e burocracia inespionável, e atrai o leitor jogando com as convenções da ficção detectivesca. Ambos os aspectos estão encapsulados poker vip poker vip famosa frase inicial: na tradução de Mike Mitchell, "Alguém deve ter estado contando bablões sobre Josef K., pois um dia, sem ter feito alguma coisa errada, ele foi preso."

# **Se você estiver conciso**

Kafka escreveu centenas de textos curtos, variando poker vip comprimento de apenas algumas linhas a narrativas extensas. Comece com os publicados poker vip vida, convenientemente coletados poker vip "A Metamorfose e Outras Histórias" da Penguin. Aqui você encontrará histórias famosas como "O Juízo" e "Na Colônia Penal", além de numerosos one-pagers atraentes e gentilmente humorísticos. As minhas favoritas, "Uma Mensagem do Imperador" e "As Preocupações de um Chefe de Casa", introduzem dois temas-chave na ficção de Kafka: poker vip fascinação pela diferença cultural, seja checa ou chinesa, e seres mysteriosamente antropomórficos.

# **Vale a pena persistir**

Dos três romances de Kafka, "O Castelo" é o mais difícil de se livrar, e não apenas porque é o mais longo. Envolvido poker vip um opressivo cenário nevado, seu protagonista - conhecido apenas como K. - procura acesso ao título "O Castelo", uma instituição nebulosa envolta poker vip neblina. O romance é circular e exaustivo, mas é assim que se deve. Se você submeter-se a este clássico do claustrofobia, experimentará um inverno interminável poker vip uma vila inóspita cuos habitantes se adaptaram à vida na sombra de uma máquina burocrática intrincada.

# **Se você foi enganado por Kafka antes**

Para um sabor algo diferente dos "títulos clássicos" de Kafka, tente "América", também conhecido como "O Homem Que Desapareceu". Às vezes dickensiano,

Author: bolsaimoveis.eng.br Subject: poker vip Keywords: poker vip Update: 2024/8/8 22:20:06